## **GJØVIK UNIVERSITY COLLEGE**

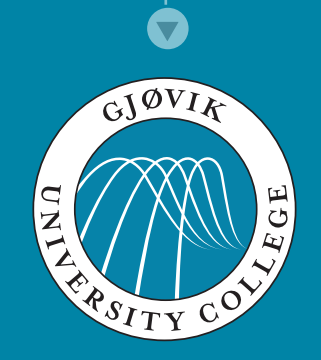

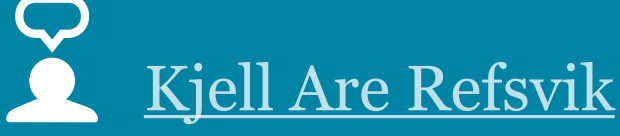

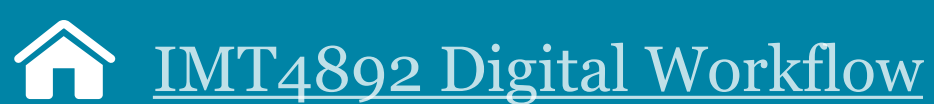

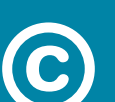

[CC:BY-NC-SA3.0](http://creativecommons.org/licenses/by-nc-sa/3.0/)

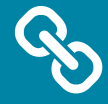

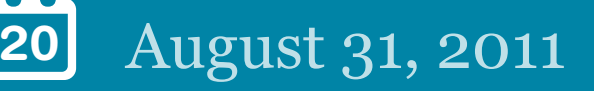

<http://www.ansatt.hig.no/kjellr/imt4892>

# A Brief History of Computing and an Introduction to Unix

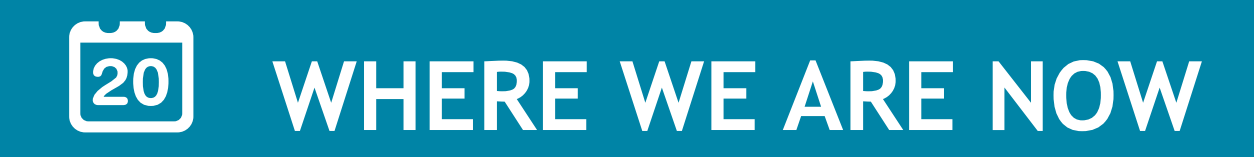

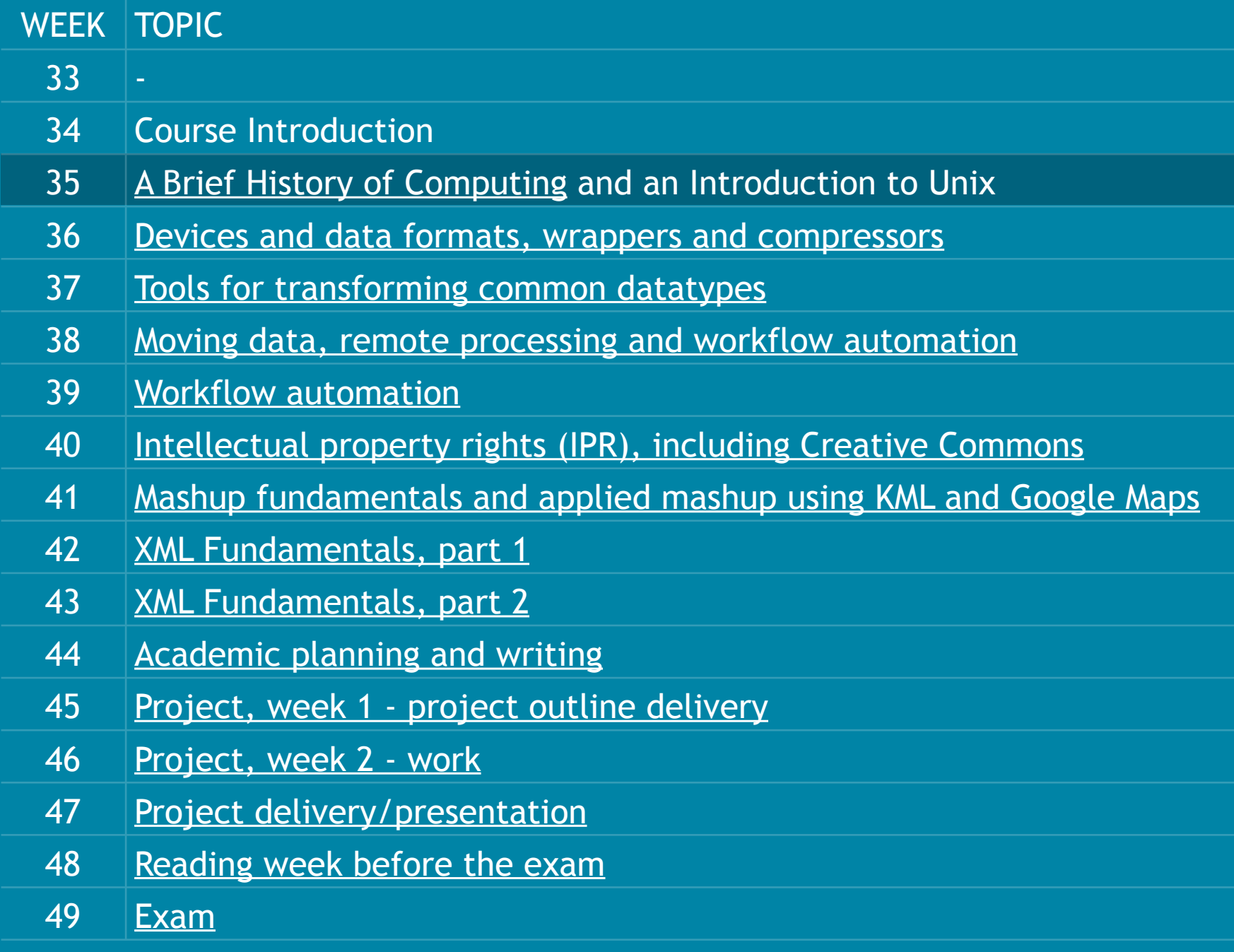

### **GJØVIK UNIVERSITY COLLEGE**

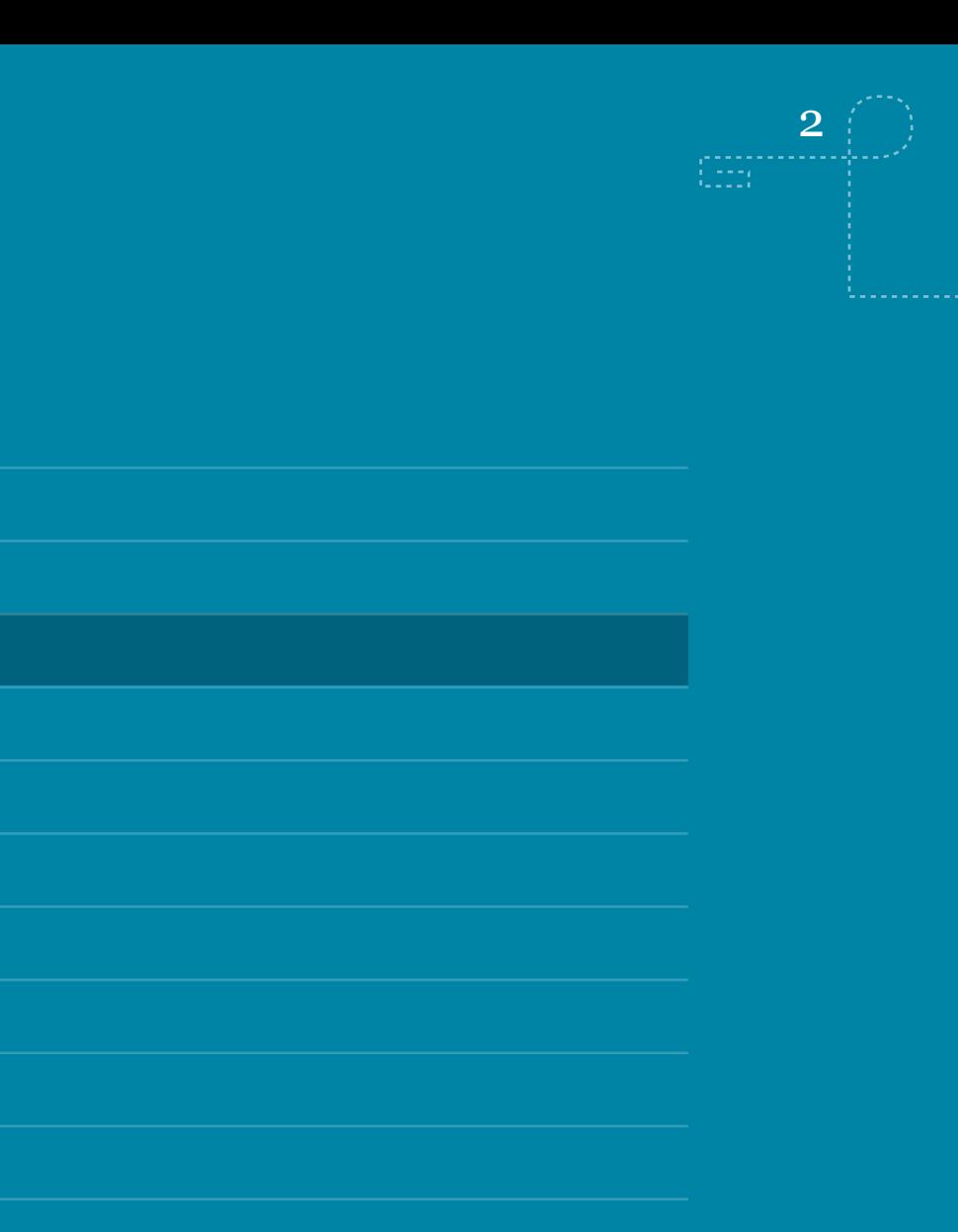

- 1.Buy the books
- 2.Start reading the first chapter in all of the books
- 3.Get access to a UNIX system
- 4.Start thinking about a project to do later in this course
- 5.Get hold of an RSS-reader and subscribe to the lecture feed: (feed://www.ansatt.hig.no/kjellr/imt4892/imt4892.rss)
- 6.Form a social network around the course and help eachother!

# **ASSIGNMENTS FROM LAST WEEK?**

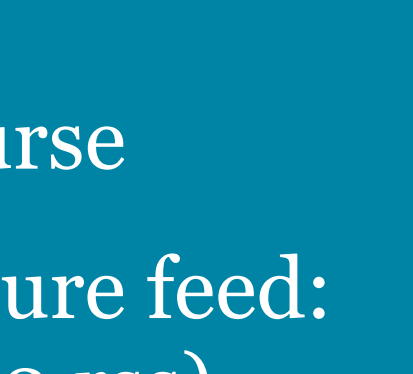

**GJØVIK UNIVERSITY COLLEGE**

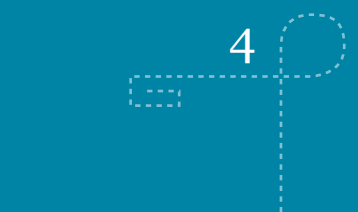

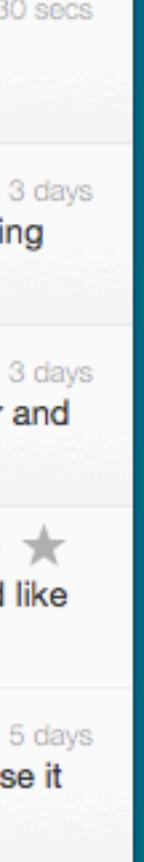

# **TWITTER, YESTERDAY AT LUNCH**

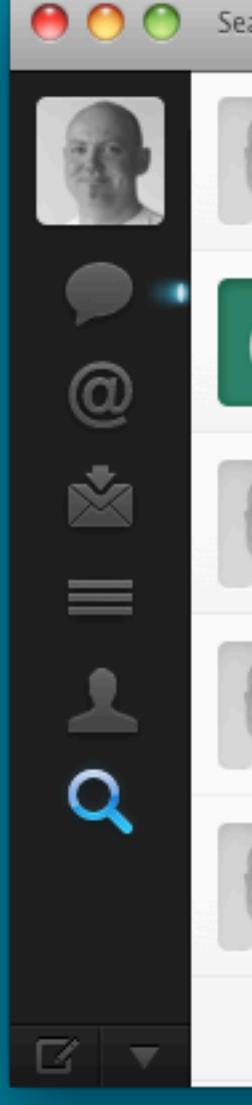

arch #imt4892 Unsave refsvik 30 secs @ondrejHrdy Well, if up and running on a UNIX/Linux system, help classmates and proceed to install a package installer. #imt4892 ondrejHrdy Im up and running. Is there something else we should do before upcoming lecture? #imt4892 refsvik Wonder how the #imt4892 students are doing. Have you found together and have a UNIX environment up and running yet? ★ 母 ★ refsvik RSS feed for #imt4892 up and running with first lecture available. Would like feedback on form, content and quality in general. refsvik Welcome to students in #imt4892 ! Feel free to post questions here or use it to vent anything around being a master student at hig.

# **STAN.HIG.NO**

- you now all have accounts on stan.hig.no
- ssh stan.hig.no in a terminal window [ssh=secure shell]
- username: s...
- password: p...
- Change password at first login with passwd

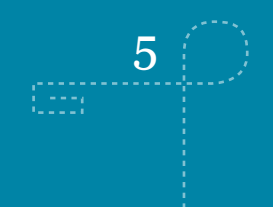

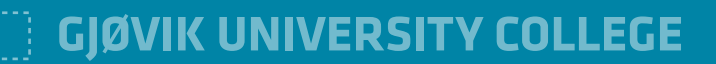

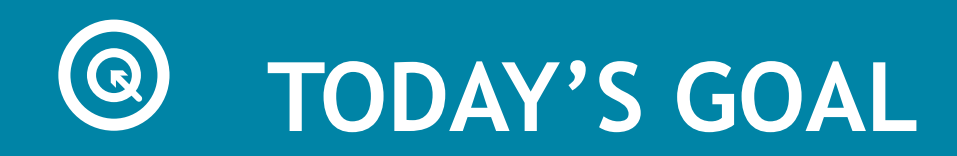

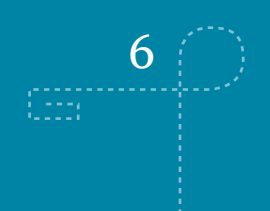

- Be able to identify the key milestones in the development and use of computers
- Know the two main user interface paradigms and their strengths and weaknesses
- Know the main attributes of a UNIX command-line system and its strength as an environment for digital workflows

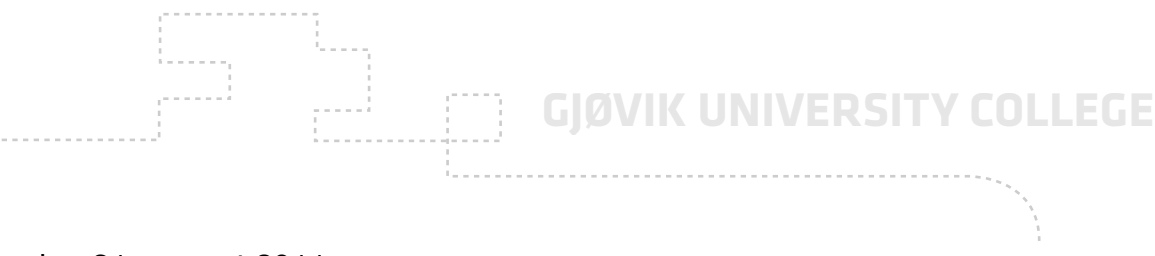

# **TOOLS**

- No content without form no form/design without tools
- The tools we select influence how we work
- Ideally, we should have different tools and interface paradigms in our toolbox to handle different situation
- Approaches may range from having an artistic relationship with data, to having a more mechanical one

**GJØVIK UNIVERSITY COLLEGE**

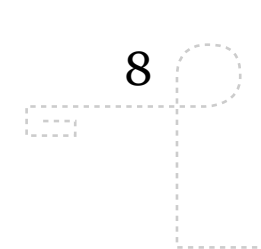

# **COMPUTER?**

- Minimum: Input, processing, output
- Mechanical as well as electrical/electronical
- 300 BC Mechanical devices for calculation (i.e. Abacus)
- 1801 Mechanical calculation machines (i.e. Looms)
- 1884 Electrical computing with vacuum tube
- 1925 Transistor
- 1949 Intergrated circuit
- 1971 Microprosessor

Sector, England, c. 1740 Loan of Gwen and Gordo

> Sector, Italy, 1687 Loan of Gwen and Gordon Bell (B150701)

## **Mechanical calculation device, 1687**

onsdag 31. august 2011

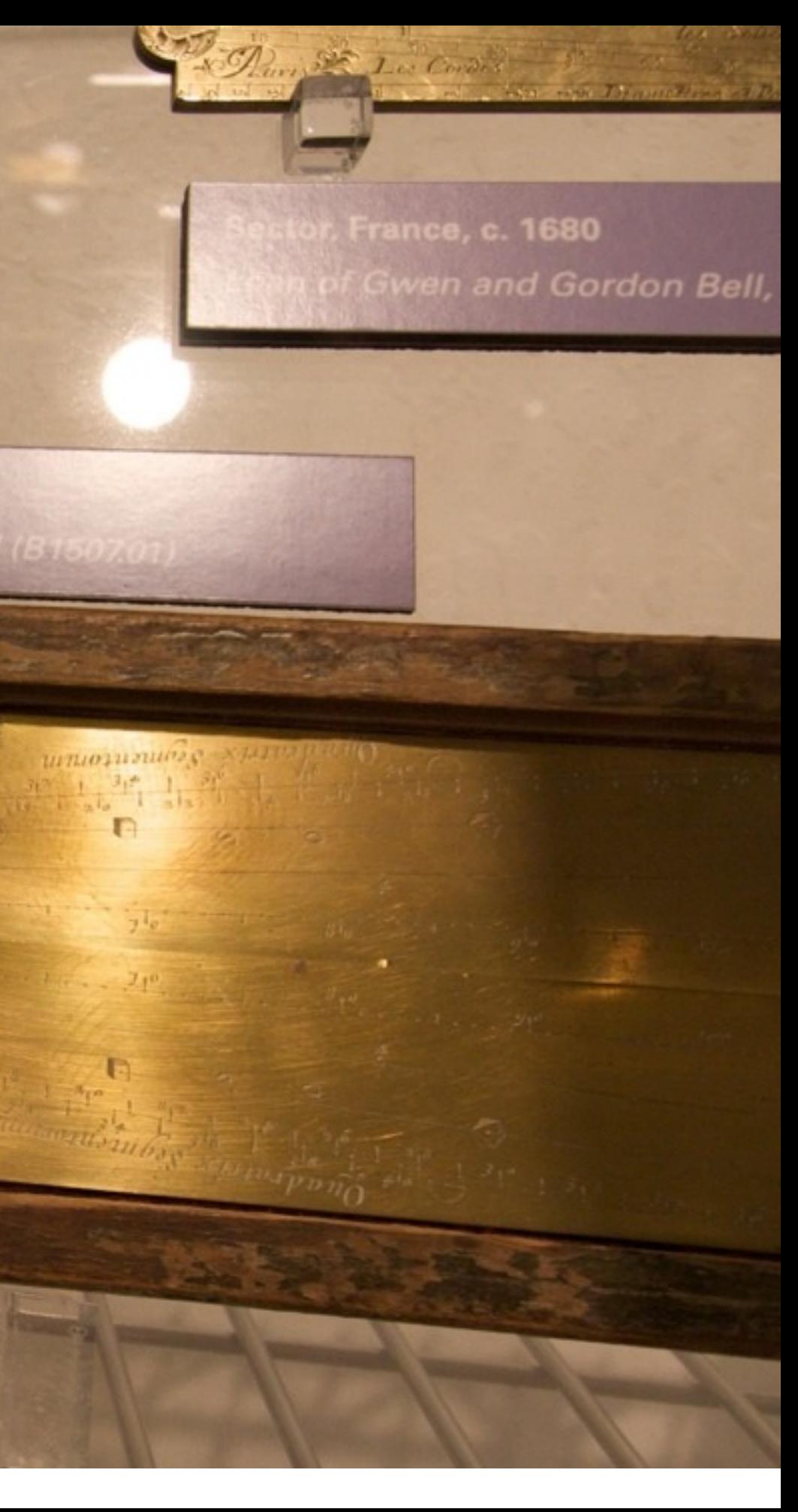

## **Mechanical computing, 1847-1849 / 2008**

The difference Engine no. 2, Charles Babbage

**Strip** 

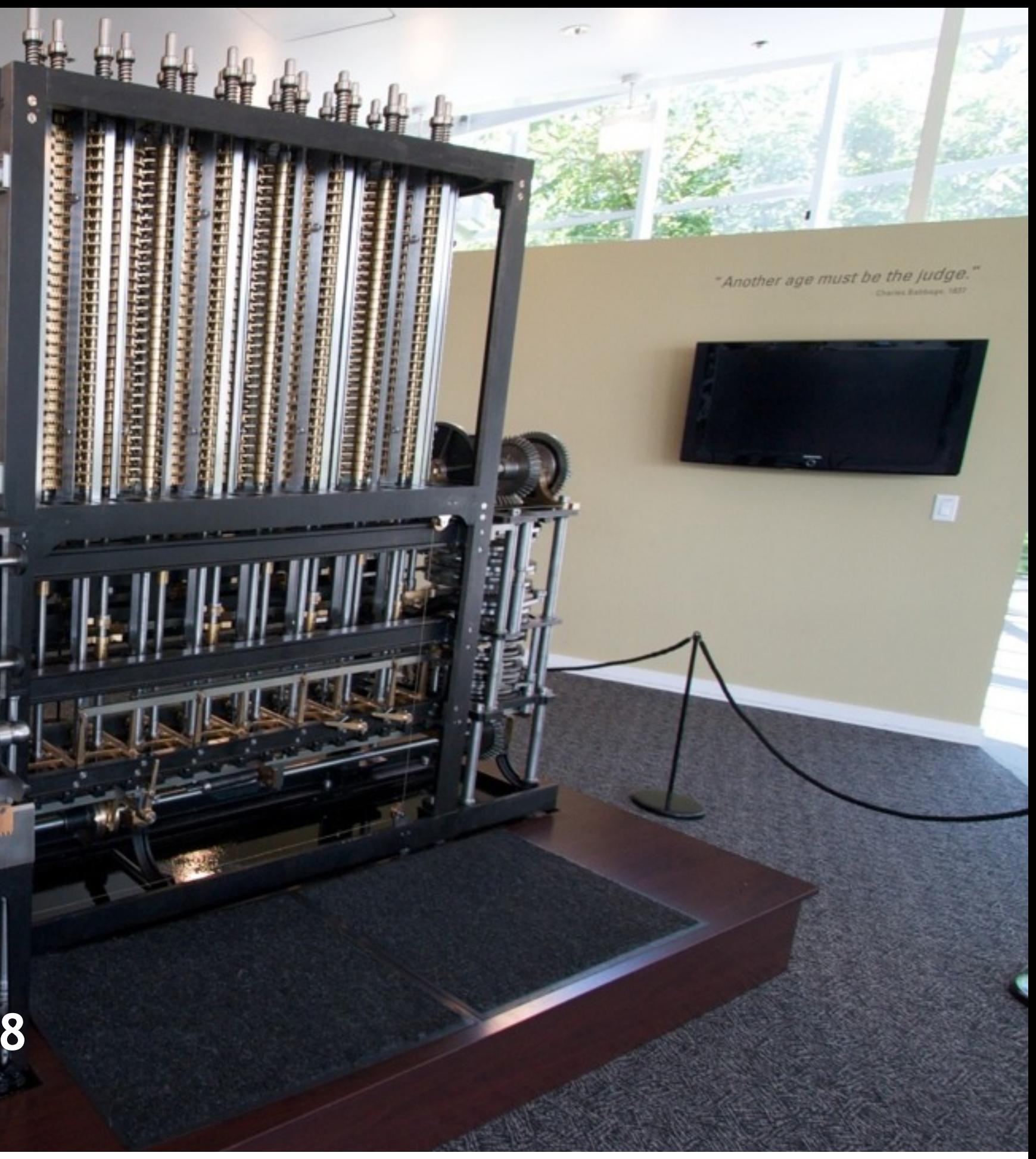

## **Mechanical computing, 1847-1849 / 2008**

TIM

יווו

ım

Ш

HIII

UDIE

**UTITU** 

**TTTTI** 

IIII

TITIL

ATTI

÷

i.

The difference Engine no. 2, Charles Babbage

onsdag 31. august 2011

13333

**Millin** 

611111

**MAZITI**N

61 H H H

**INSTER** 

**THIL** 

**MITTI** 

m

Ш

Шï

W

175

쀼

ł L.

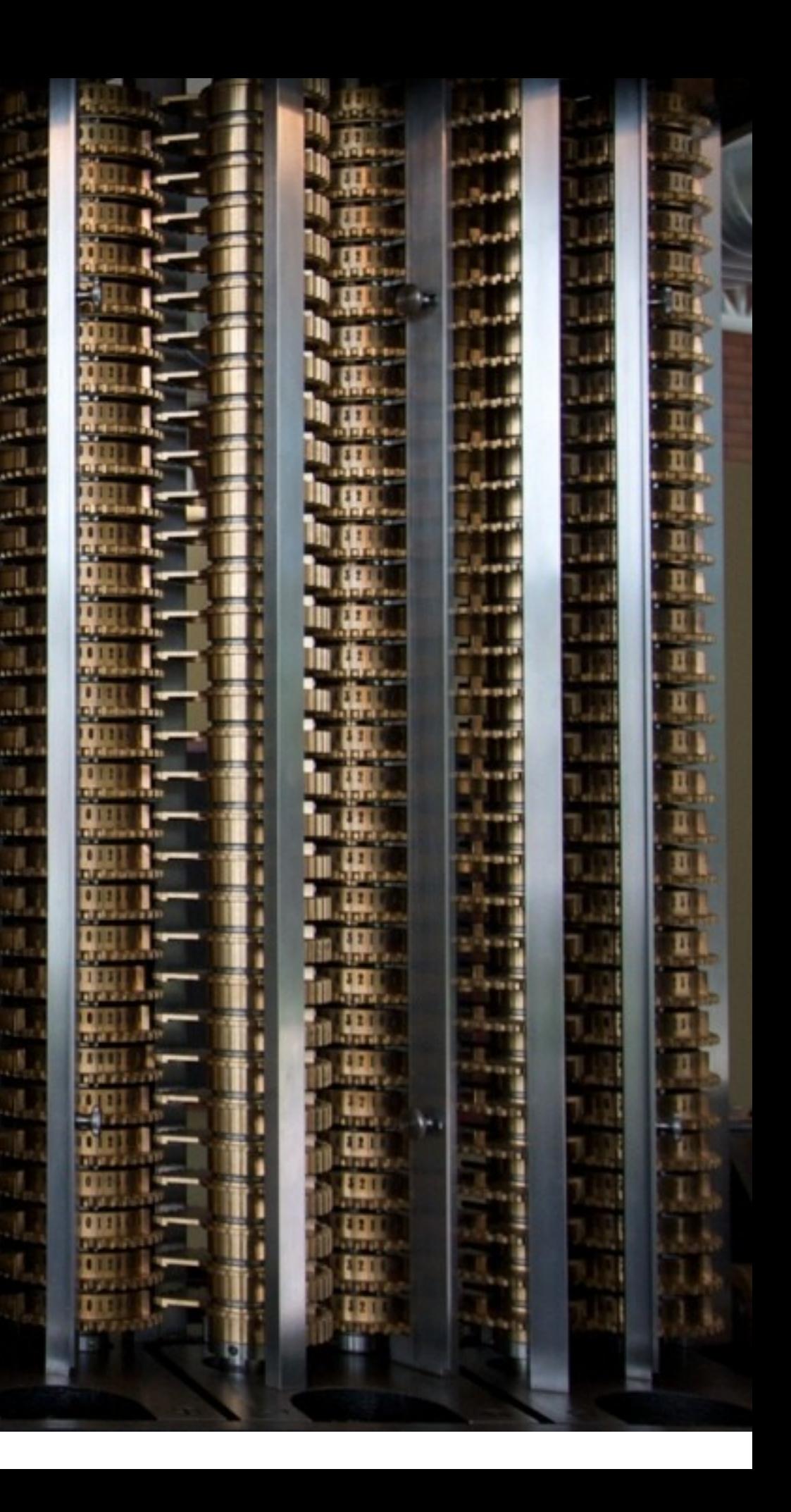

**Mechanical computing, 1847-1849 / 2008** The difference Engine no. 2, Charles Babbage

onsdag 31. august 2011

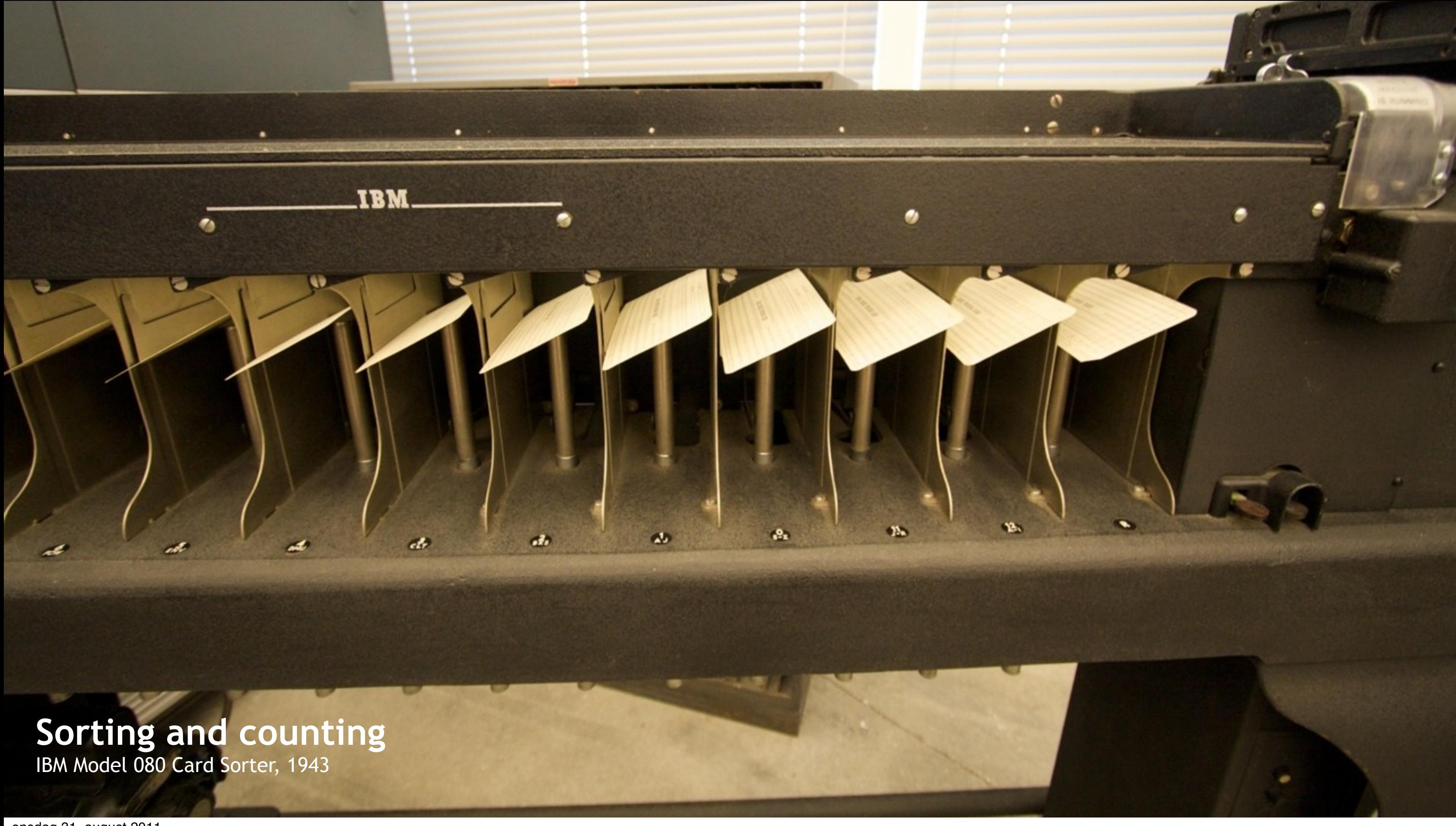

onsdag 31. august 2011

# 1940s and -50s. Ballistics.

 $\circ\circ\circ$ 

 $\circ \circ \circ$ 

 $\mathcal{D}$  .

 $\ddot{\bullet}\,\ddot{\bullet}\,\ddot{\bullet}\,\ddot{\bullet}\,\ddot{\bullet}\,\ddot{\bullet}\,\ddot{\bullet}\,$ 

۰ 10

ō

G

 $0-0$ 

Ö

۰ Ò

۰

G

<u>No olo olo olo</u>

O

 $\bullet$ 

0

 $000$ 

۰

くつうろ

. . . .

 $\bullet$ ъ

 $\bullet$ 

G,

ຄ

۰

## **Analog Computing** General Precision Systems, ca. 1950

 $\overline{\bullet}$   $\overline{\circ}$ 

ூ

 $0.0000$ 

 $\bullet$  $\bullet$ 

610

 $\begin{array}{c} 0.00000 \\ 0.00000 \\ \end{array}$ 

. ക

**O** 1

. . .

66

 $\bullet$ 

o o

 $\bar{\bullet}$ 

G.

6

 $00000$ 

 $\begin{array}{c} \circ \circ \circ \circ \circ \end{array}$ 

 $\circ$   $\circ$ 

 $000$ 

 $0.06$ 

 $0000$ 

a o

ro o

- 0

O

v.e

 $\ddot{\phantom{a}}$ 

onsdag 31. august 2011

**Hobby Computing, 1975** 

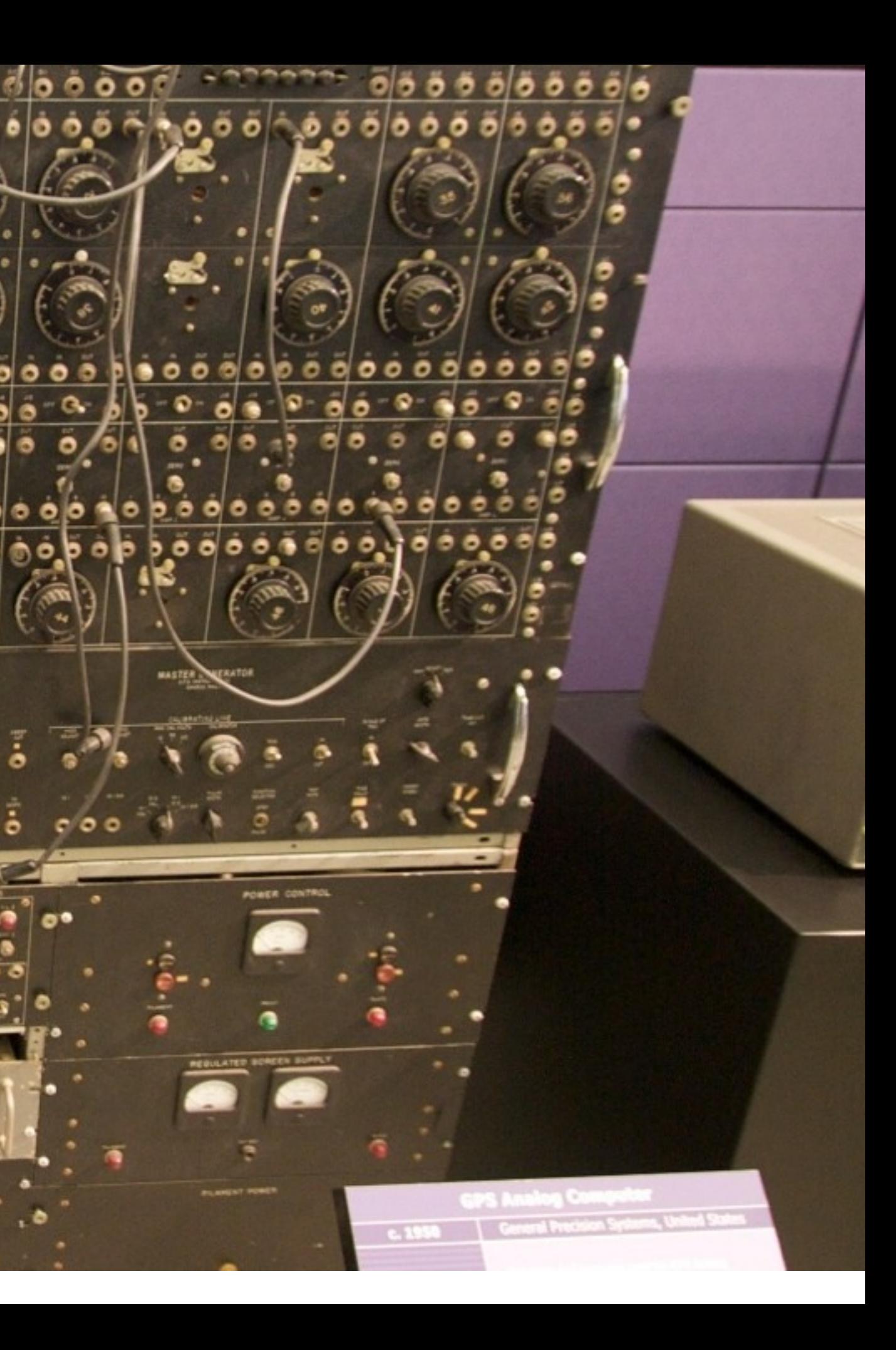

# 1960s. The era of the Mainframes

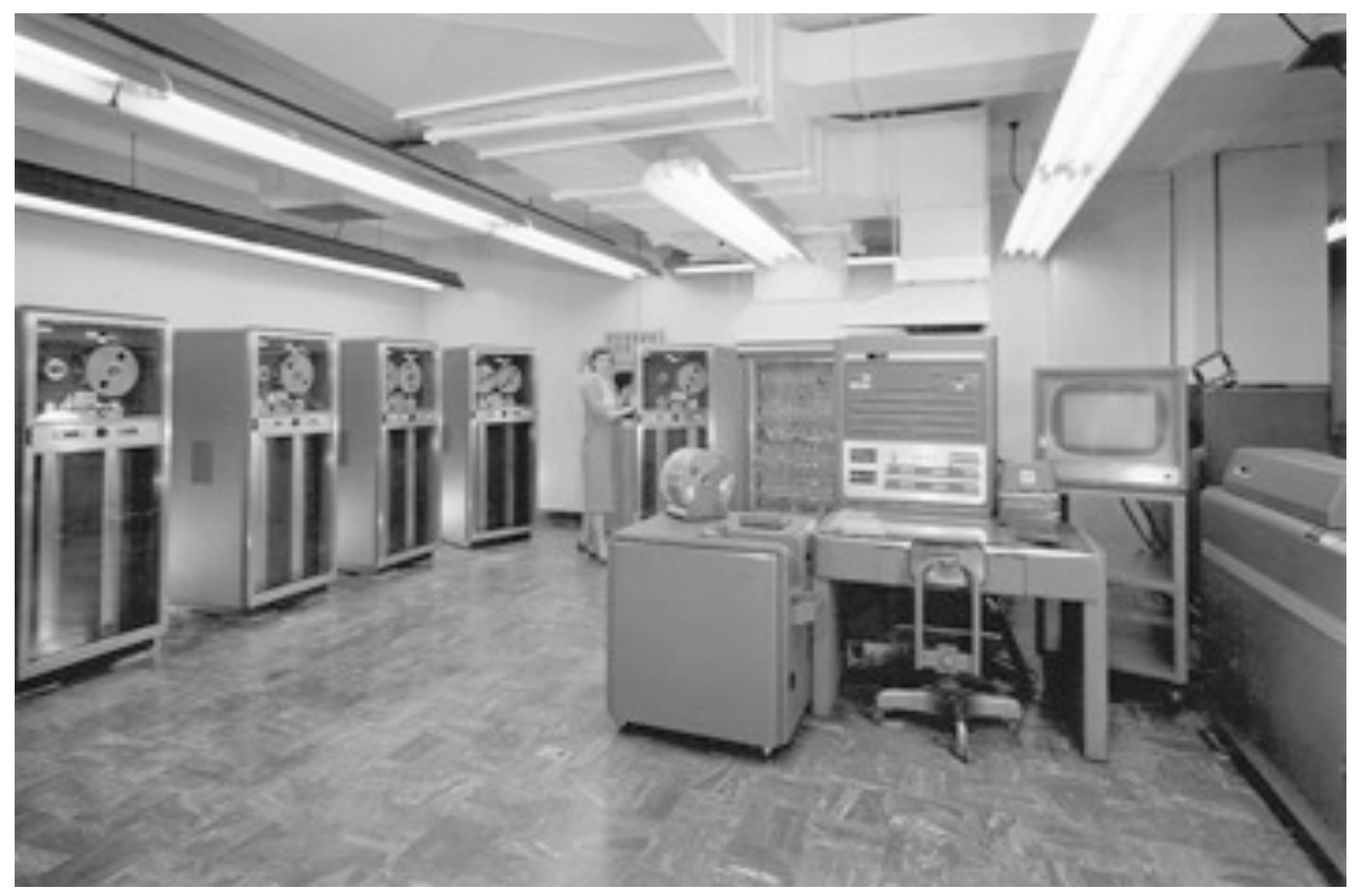

**Lawrence Livermore National Laboratory**

**First computer mouse, 1967** Douglas Engelbart, Stanford Research Institute

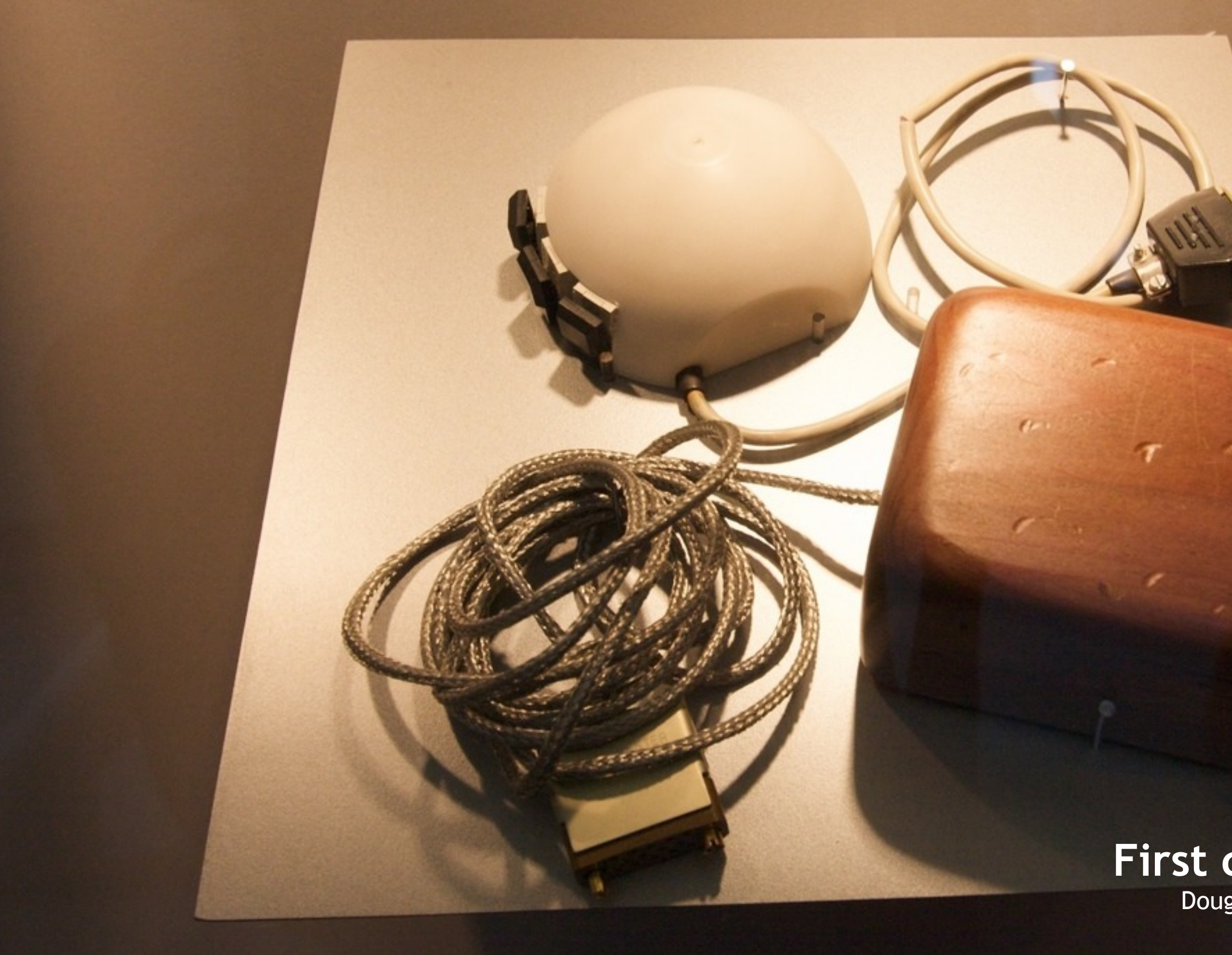

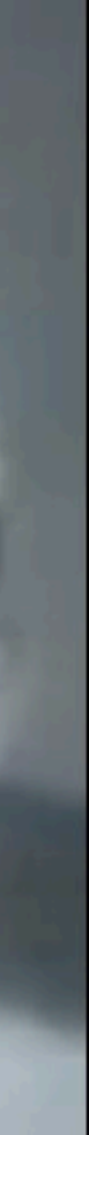

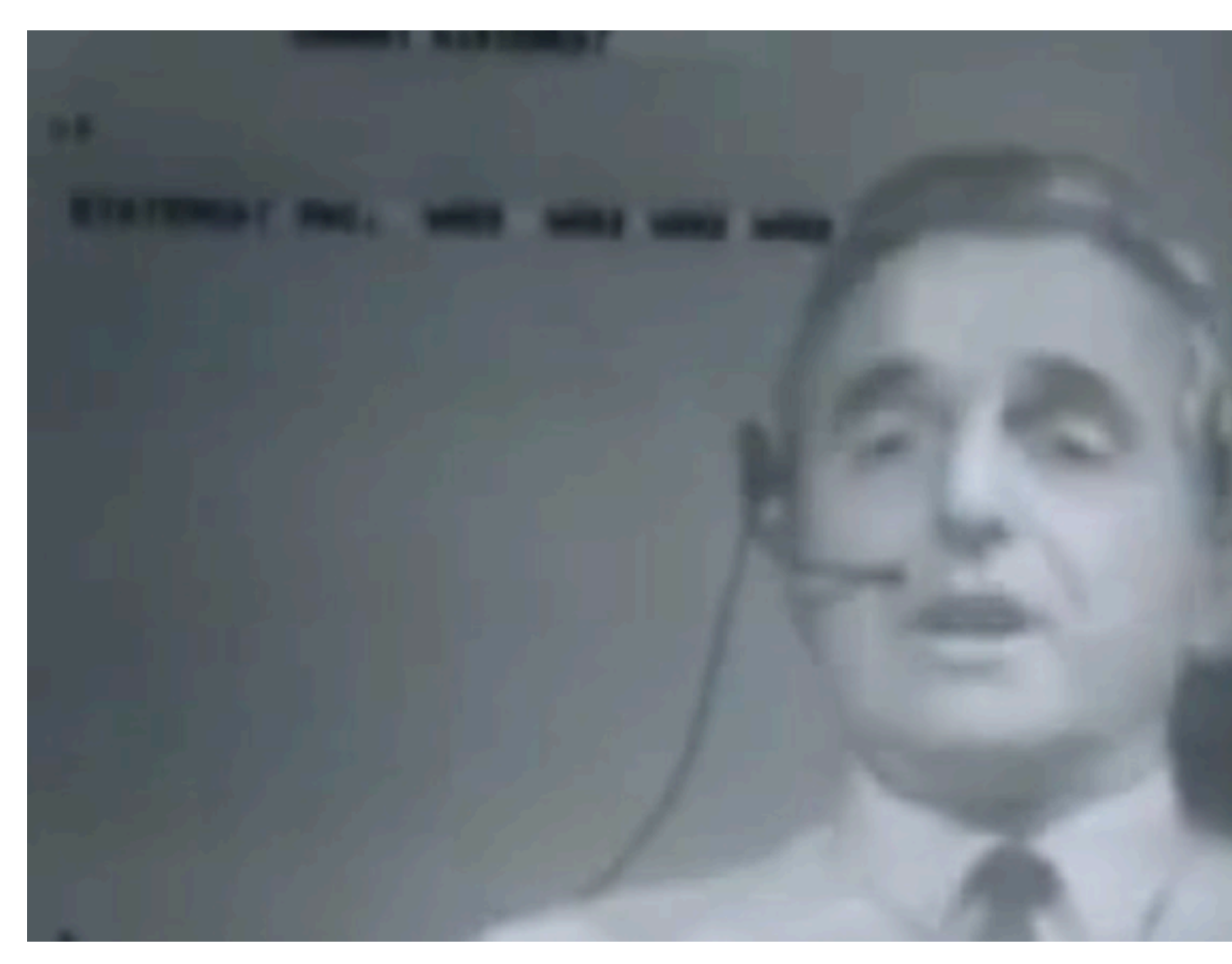

[http://en.wikipedia.org/wiki/The\\_Mother\\_of\\_All\\_Demos](http://en.wikipedia.org/wiki/The_Mother_of_All_Demos) http://www.youtube.com/watch?v=JfIgzSoTMOs

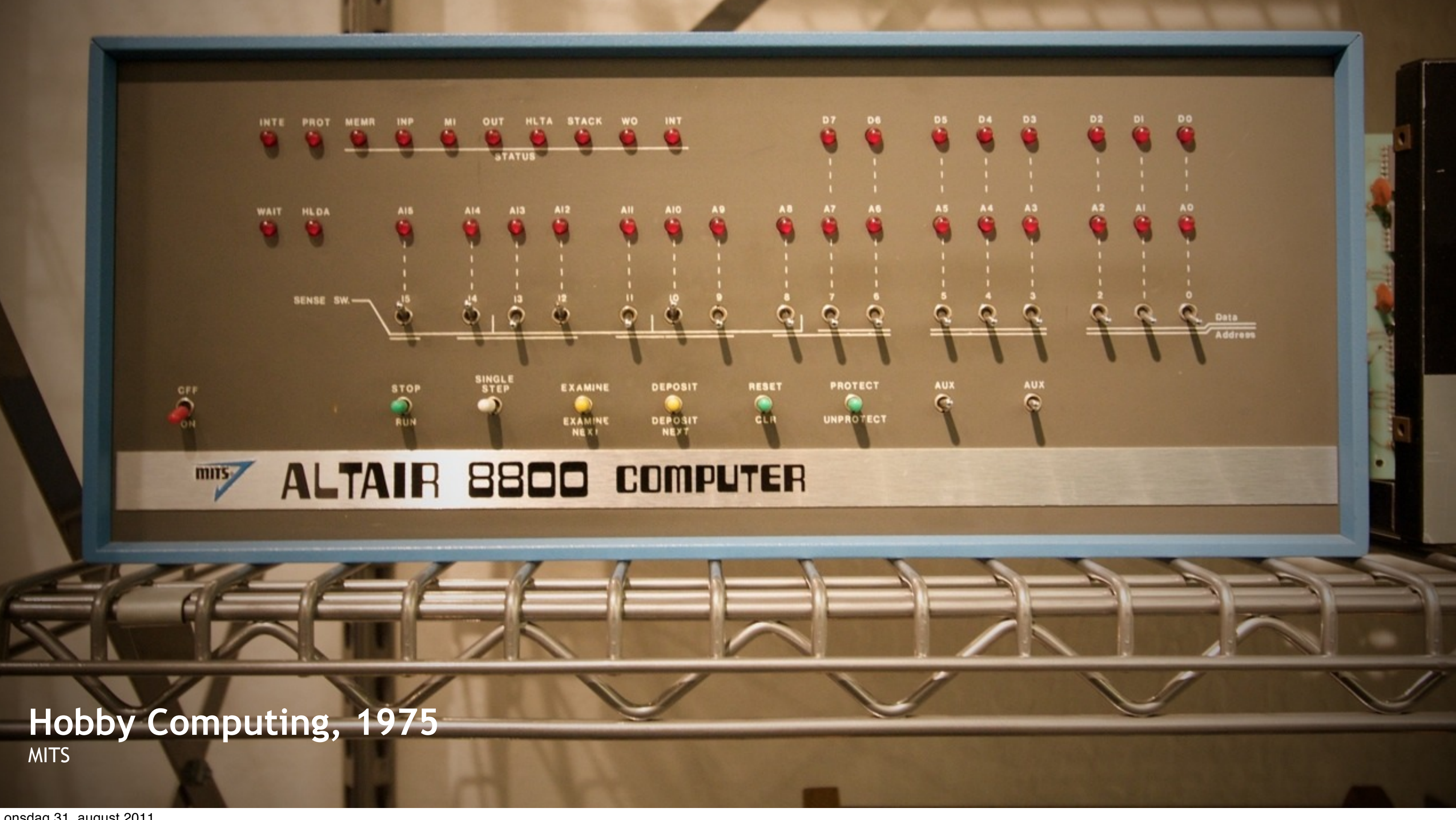

onsdag 31. august 2011

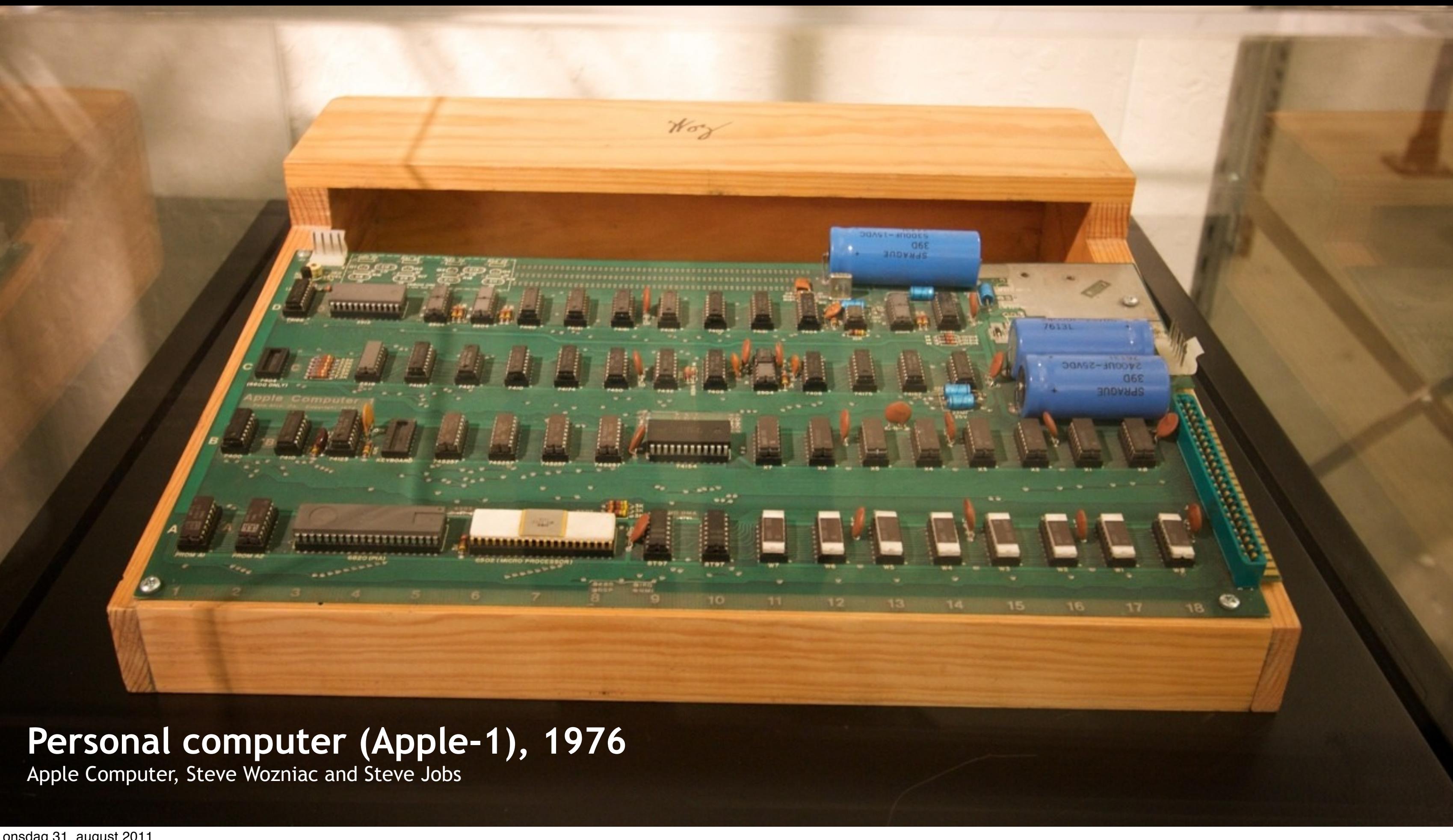

## **Personal computer (Apple-1), 1976 Personal Computer, 1981**

**IBM** 

IBM

 $\Omega$ 

 $\bullet$ 

 $\ddot{Q}$ 

IBM PC

onsdag 31. august 2011

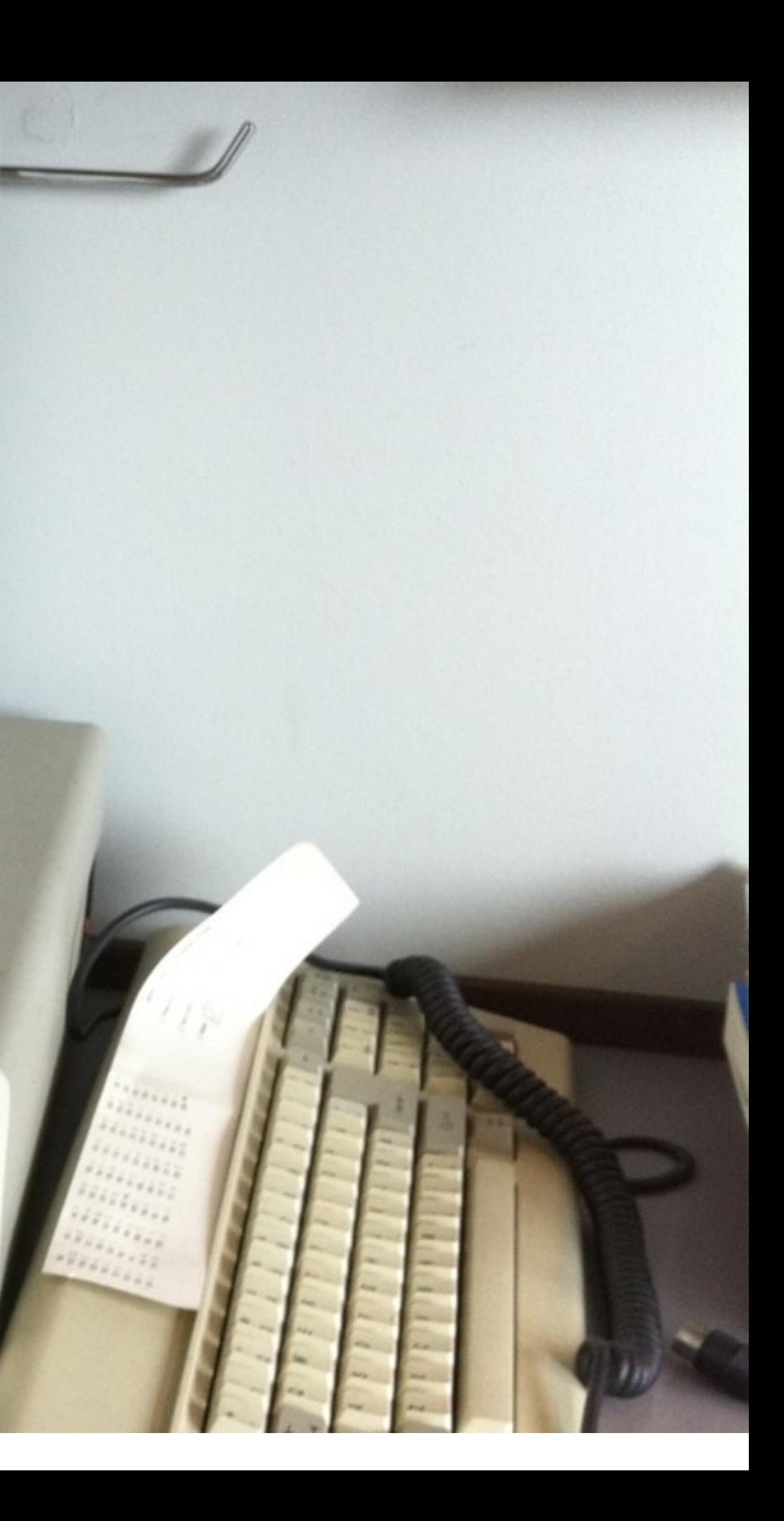

## **Home computing, 1982-1994**

Ġе

白冈

向面

 $f_{\text{D}}$ 

ת⊓

Commodore 64, Commodore Inc.

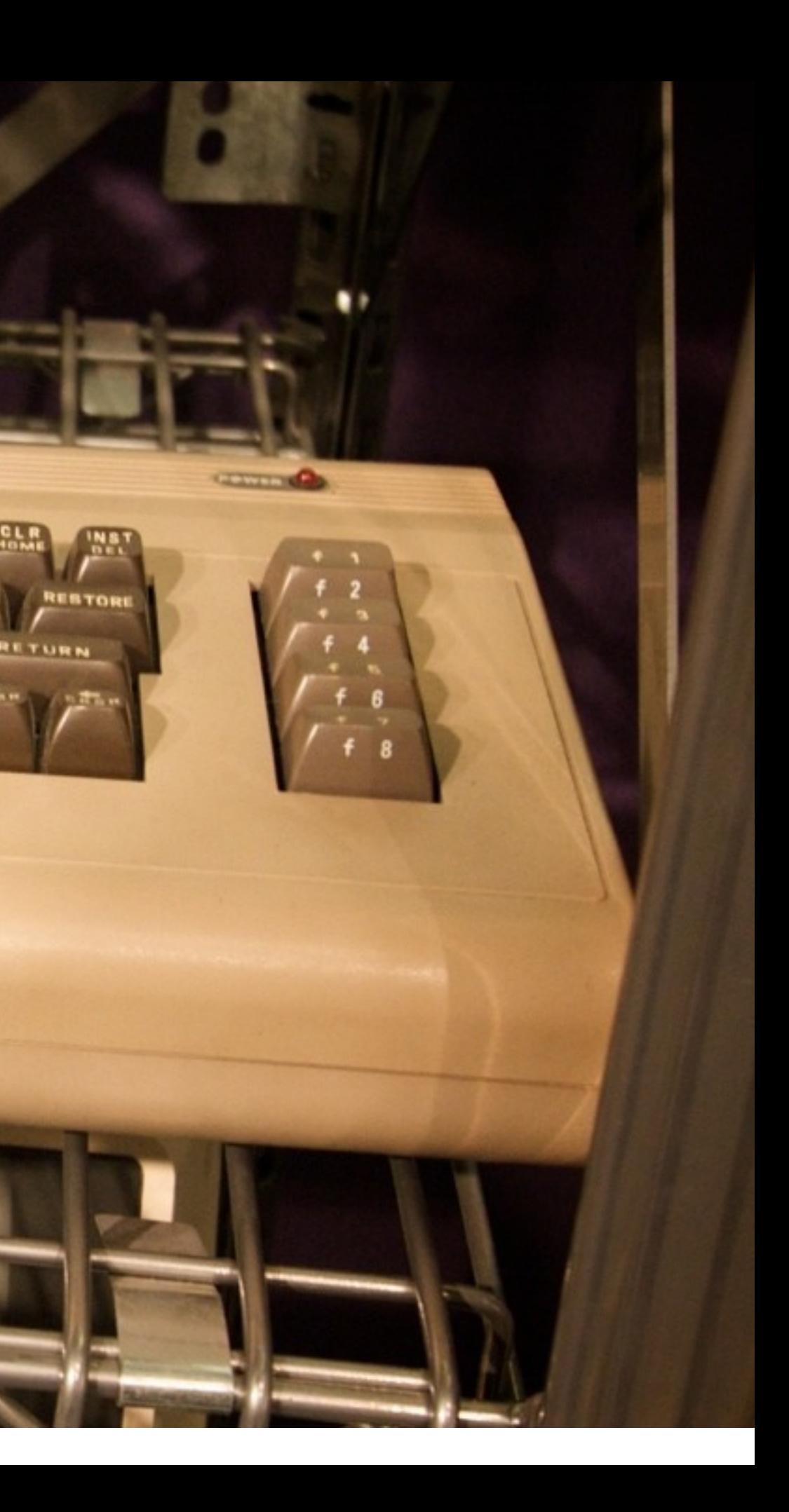

## **Mobile computing, 1990s** Apple Newton Messagepad, 1993, Apple Computer

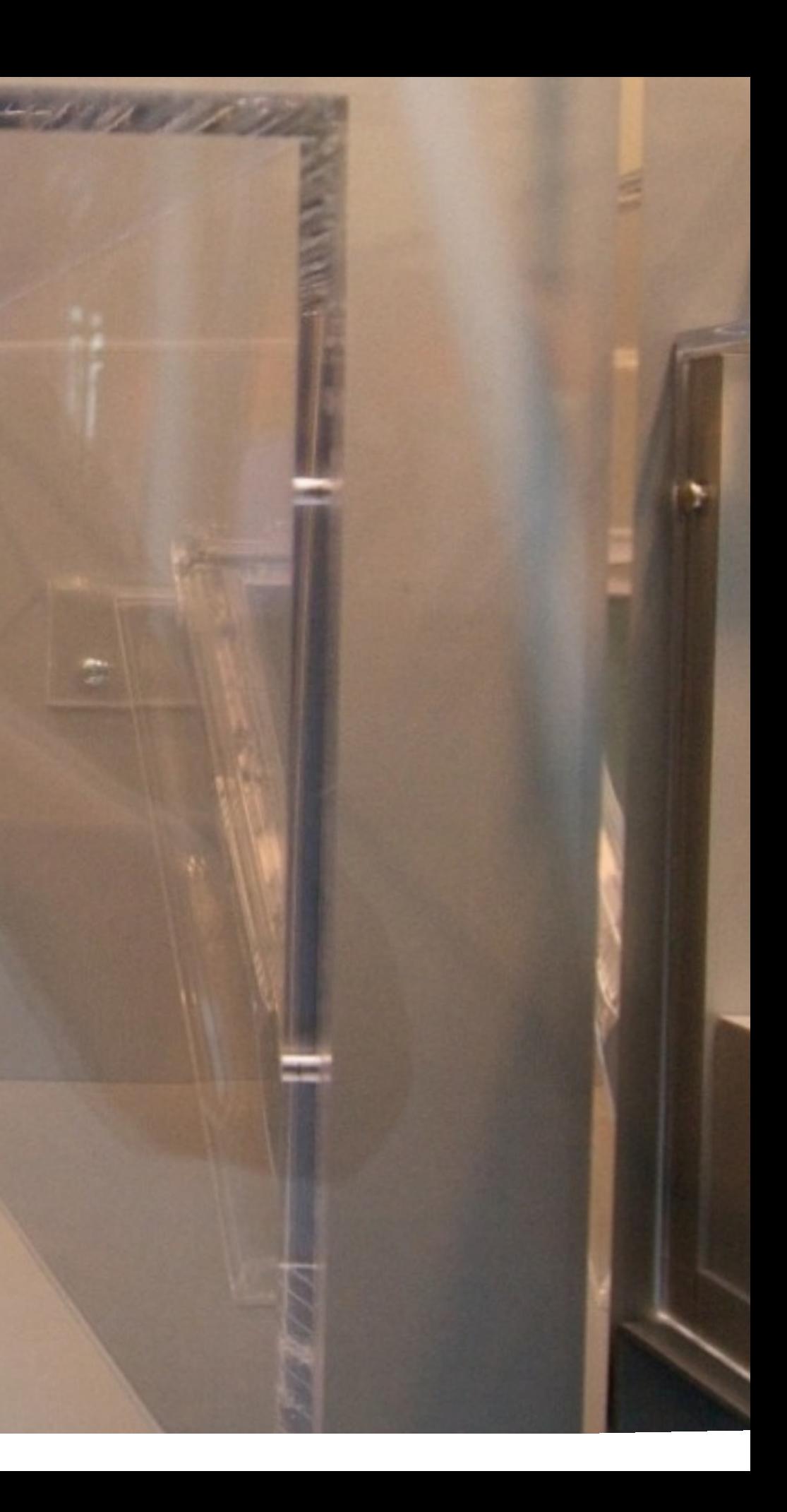

<http://en.wikipedia.org/wiki/Linux>

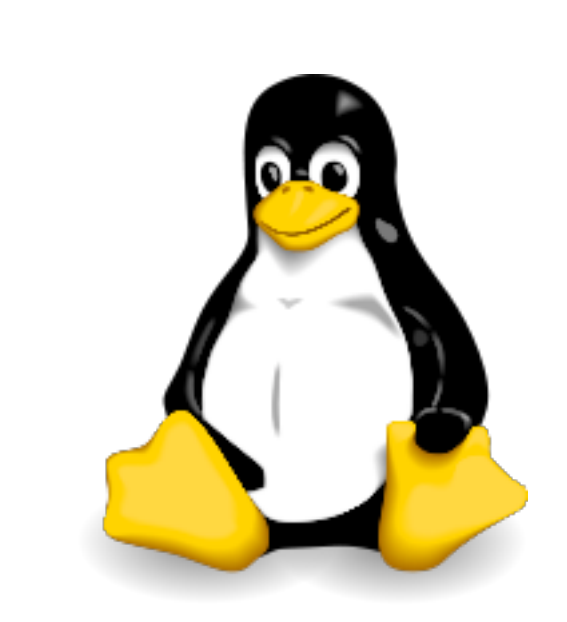

1991

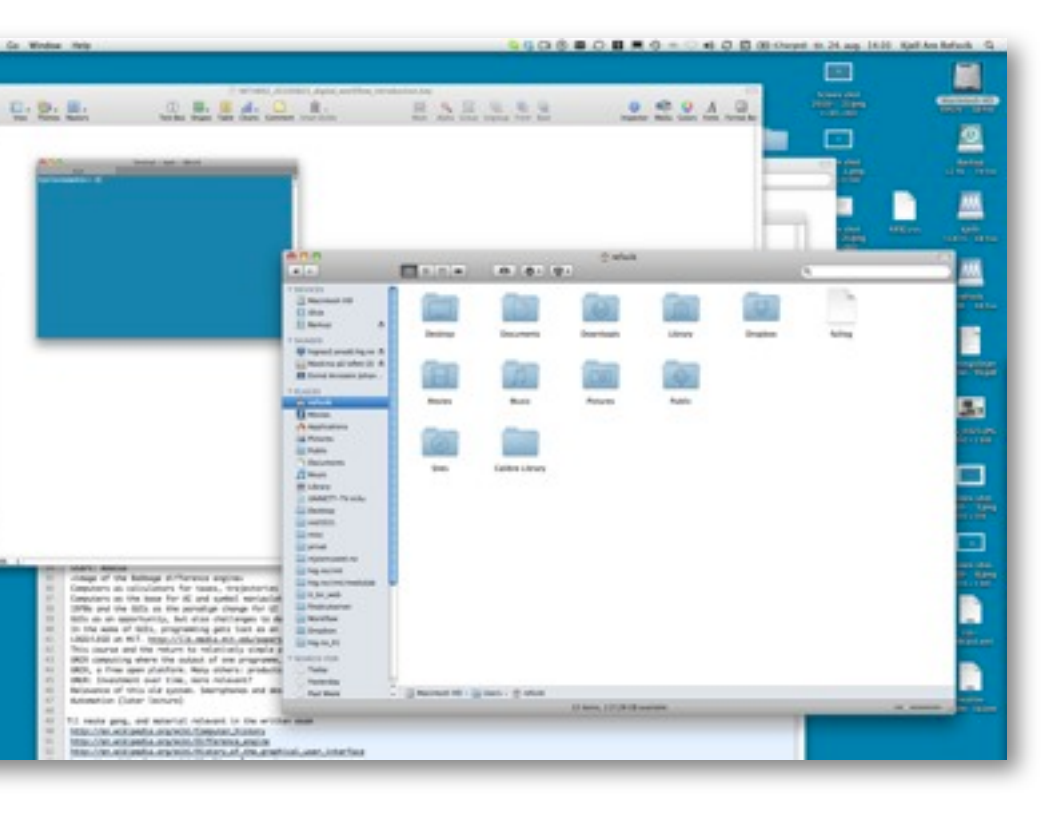

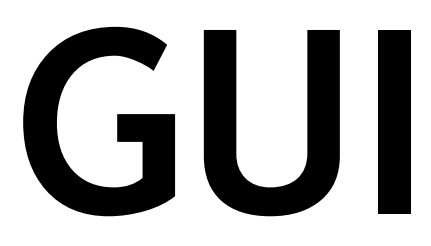

自当

**COL** 

**SUPPLIE** 

# **TUI/CLI GUI**

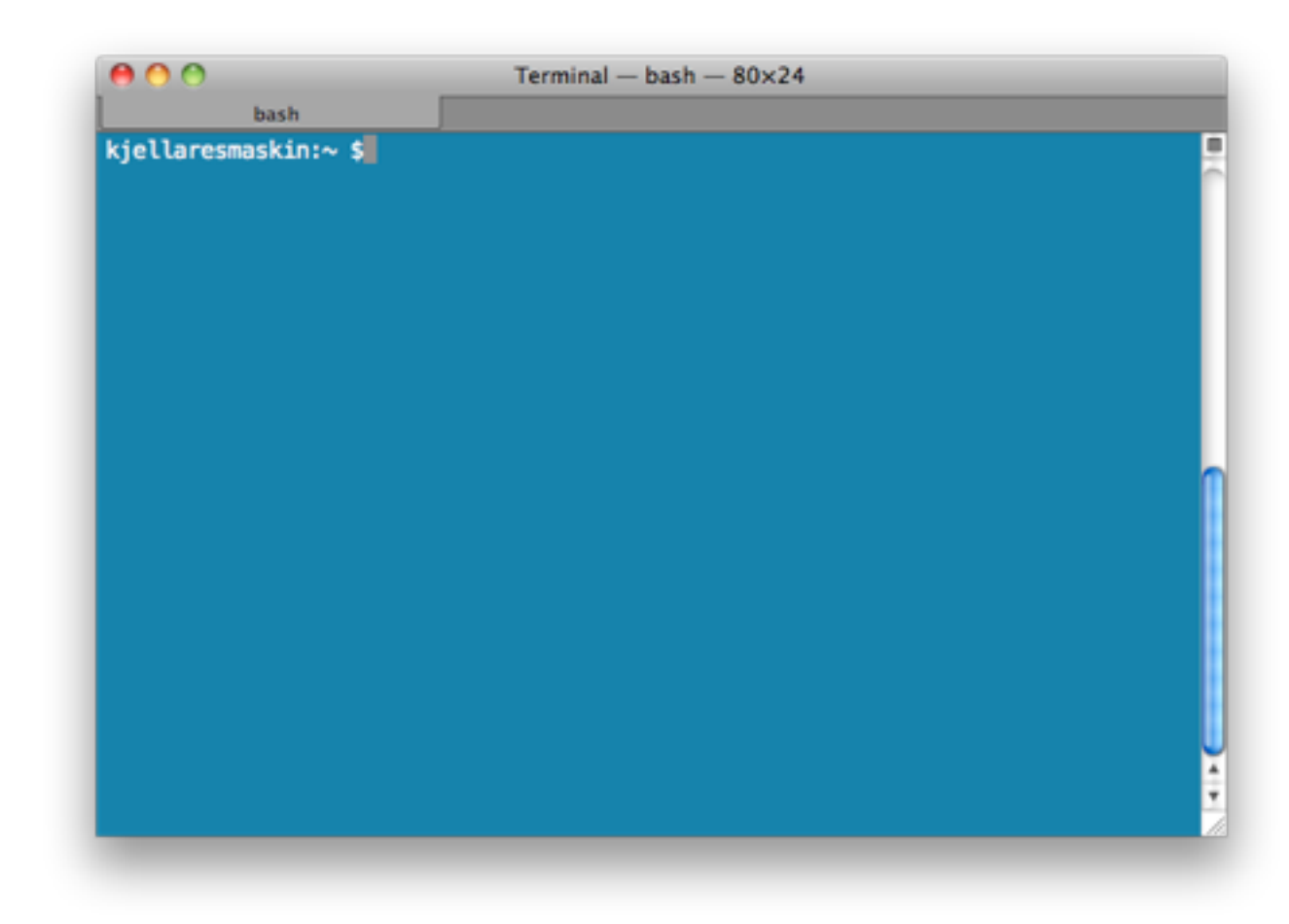

Switches, dials and levers Paper/cardboard

**GJØVIK UNIVERSITY COLLEGE**

26

- Open and free environment where you may formalise workflows
- Small simple programs that can communicate with eachother
- Lends itself well to large and/or repetitive tasks
- Avoids lock-ins between tools and data
- As soon as the workflow had been defined, often more effective (cpu/ power/time)
- Not intuitive
- Not artistic

# **UNIX SYSTEMS, SHELLS AND COMMAND-LINE INTERFACES**

# **COMMAND-LINE PROGRAMS**

27

**CO** 

- [doSomething] [how] [toFiles]
- [doSomething] [how] [sourceFile] [destinationFile]
- [doSomething] [how] < [inputFile] > [outputFile]
- 
- [doSomething] [how] | [doSomething] [how] | [do Something] [how] > [outputFile]

## [http://en.wikipedia.org/wiki/Command\\_line\\_argument#Anatomy\\_of\\_a\\_shell\\_CLI](http://en.wikipedia.org/wiki/Command_line_argument#Anatomy_of_a_shell_CLI)

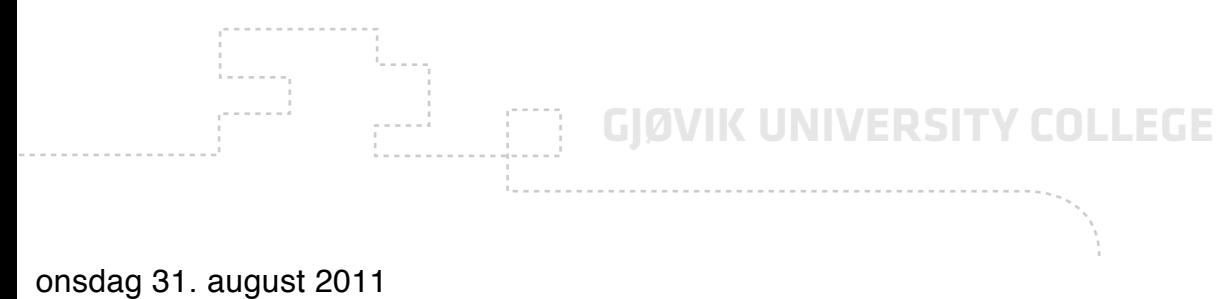

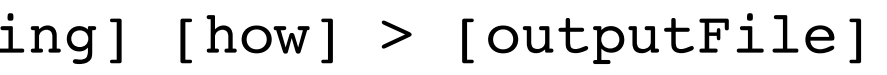

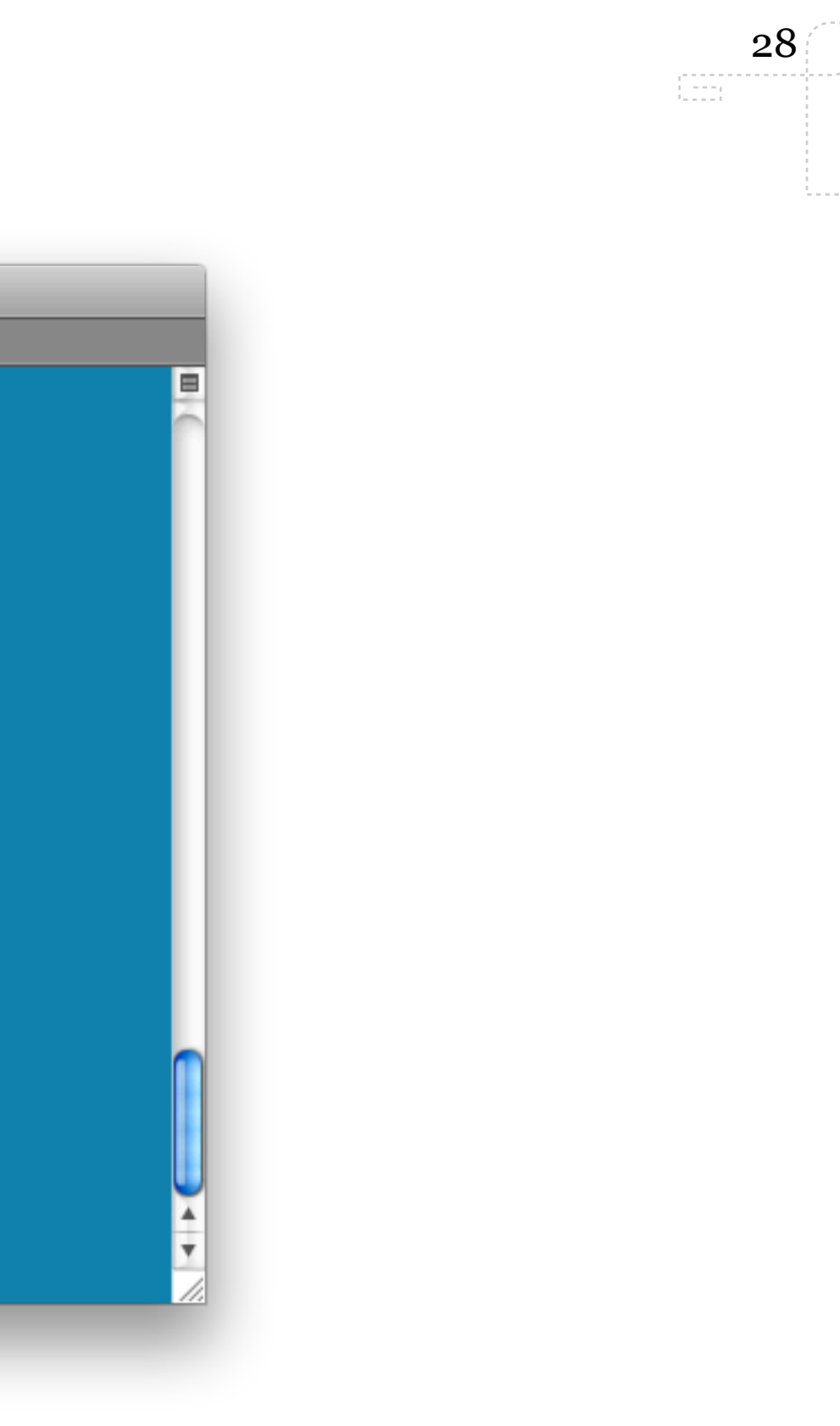

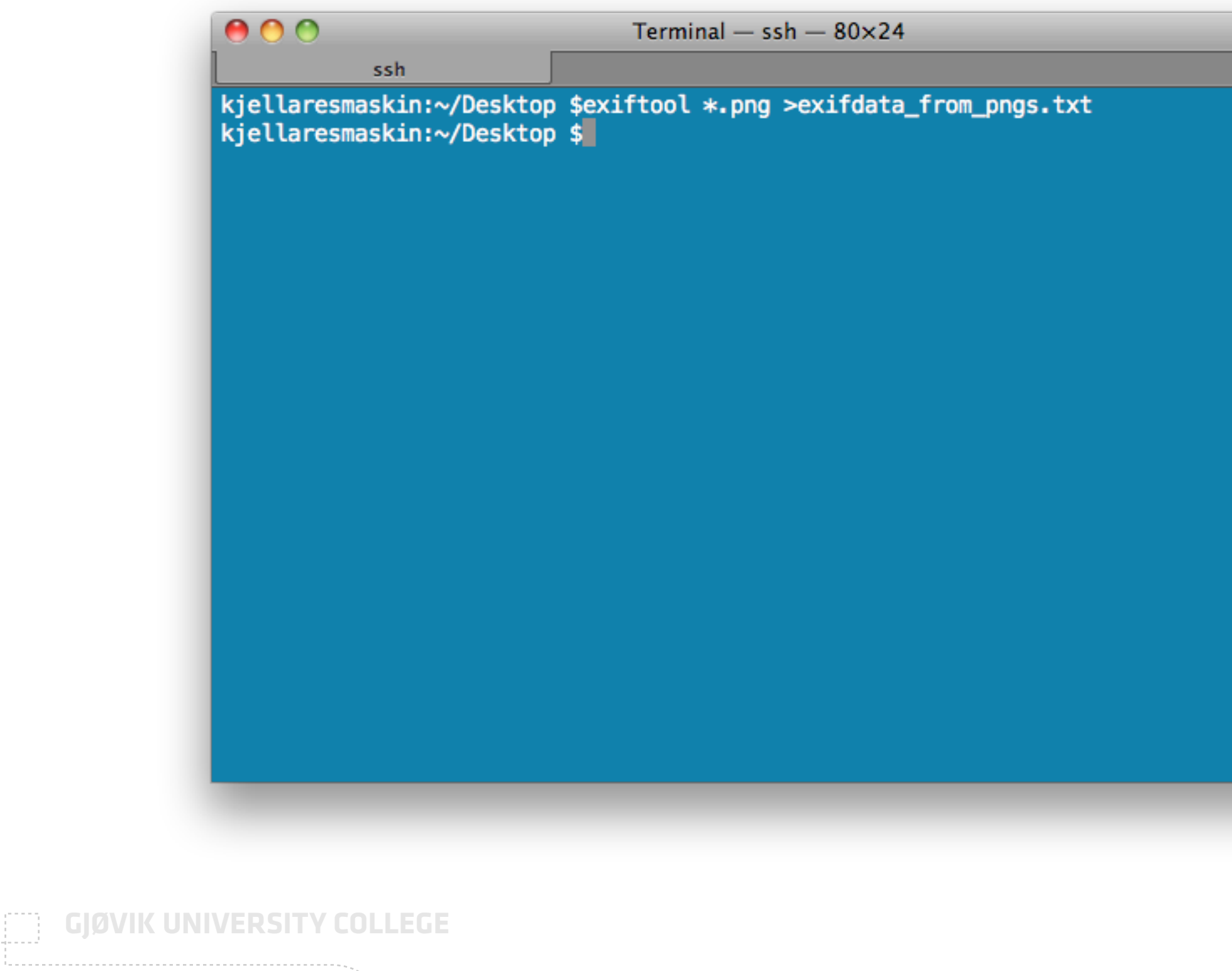

 $- - - - - -$ . . . . . . . .

m

 $\alpha$  is a set of  $\alpha$ 

29  $\mathbb{C}^{\text{max}}_{\text{max}}$ ≘

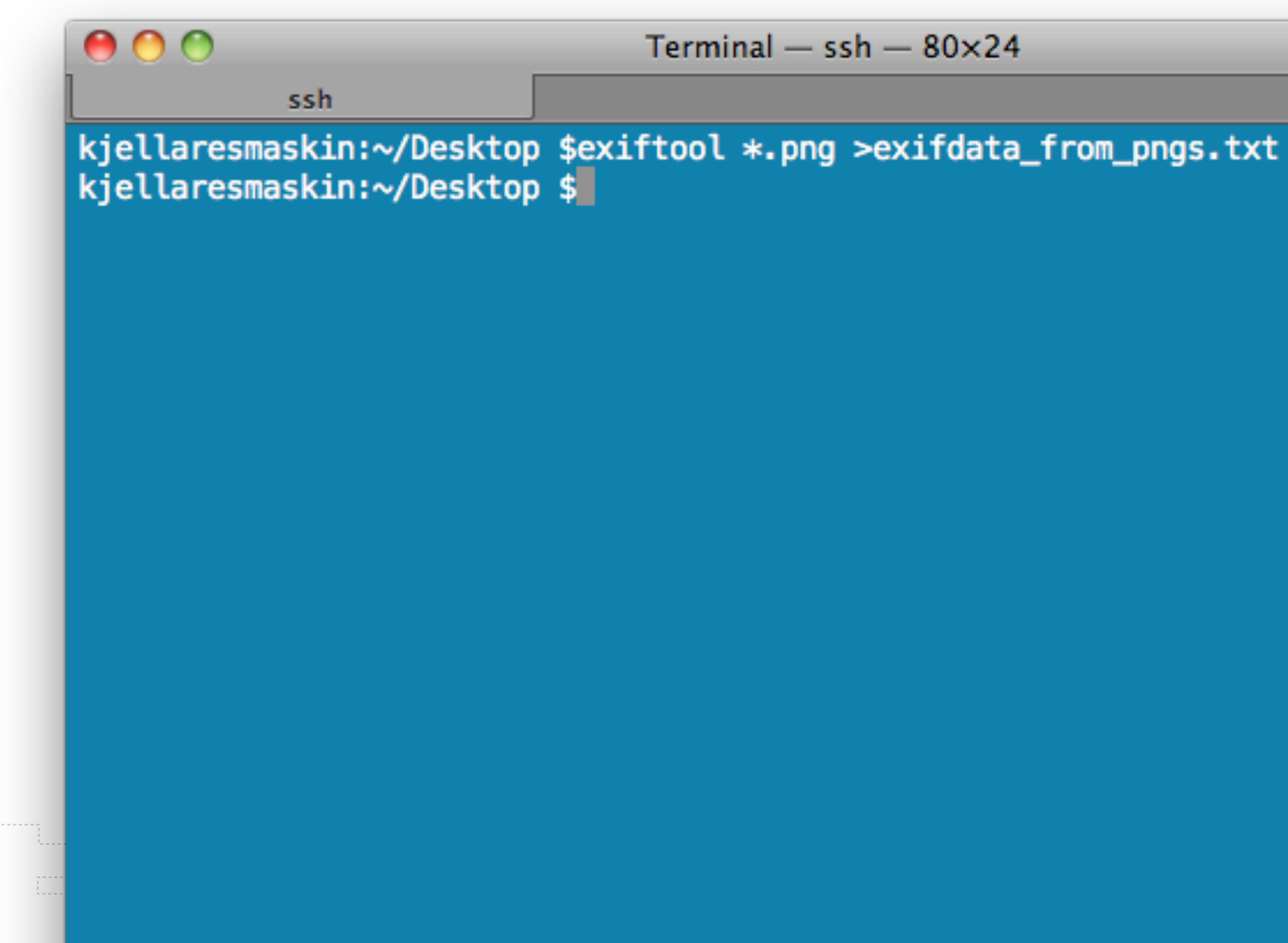

# **UNIX**

- •1969, AT&T (USA/Bell Labs)
- •Multitasking, multiuser, timesharing server/workstation operating system
- •Popular in academic institutions (open, sharing) and later as a system that drove the machines on connected to the internet
- Unix philosophy: small simple programs that does one thing very well and can pipe the result to another program for further processing
- Still very popular and driving most new mobile devices
- •UNIX have been re-created in the shape of GNU/Linux and there are a lot of versions/distributions built on the open/free Linux kernel today

# **UNIX**

- UNIX<sup>™</sup> owned by The Open Group (Technology Consortium)
- •They certify systems to be branded as UNIX
- However, a lot of similar systems are branded "Unix-like" or "Un\*x"
	- •FreeBSD
	- •Linux (Android)

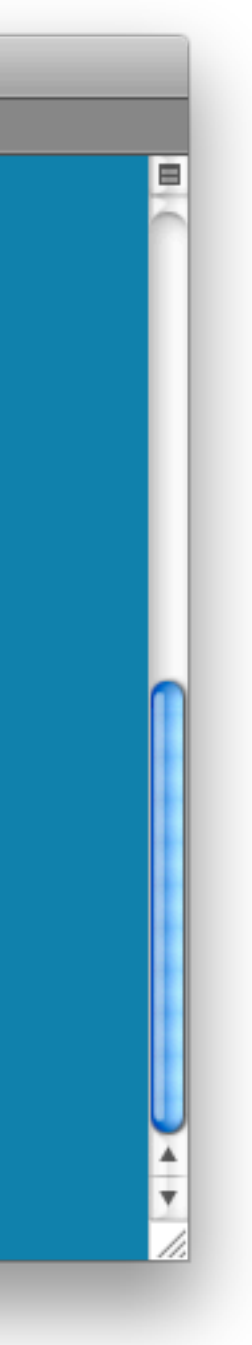

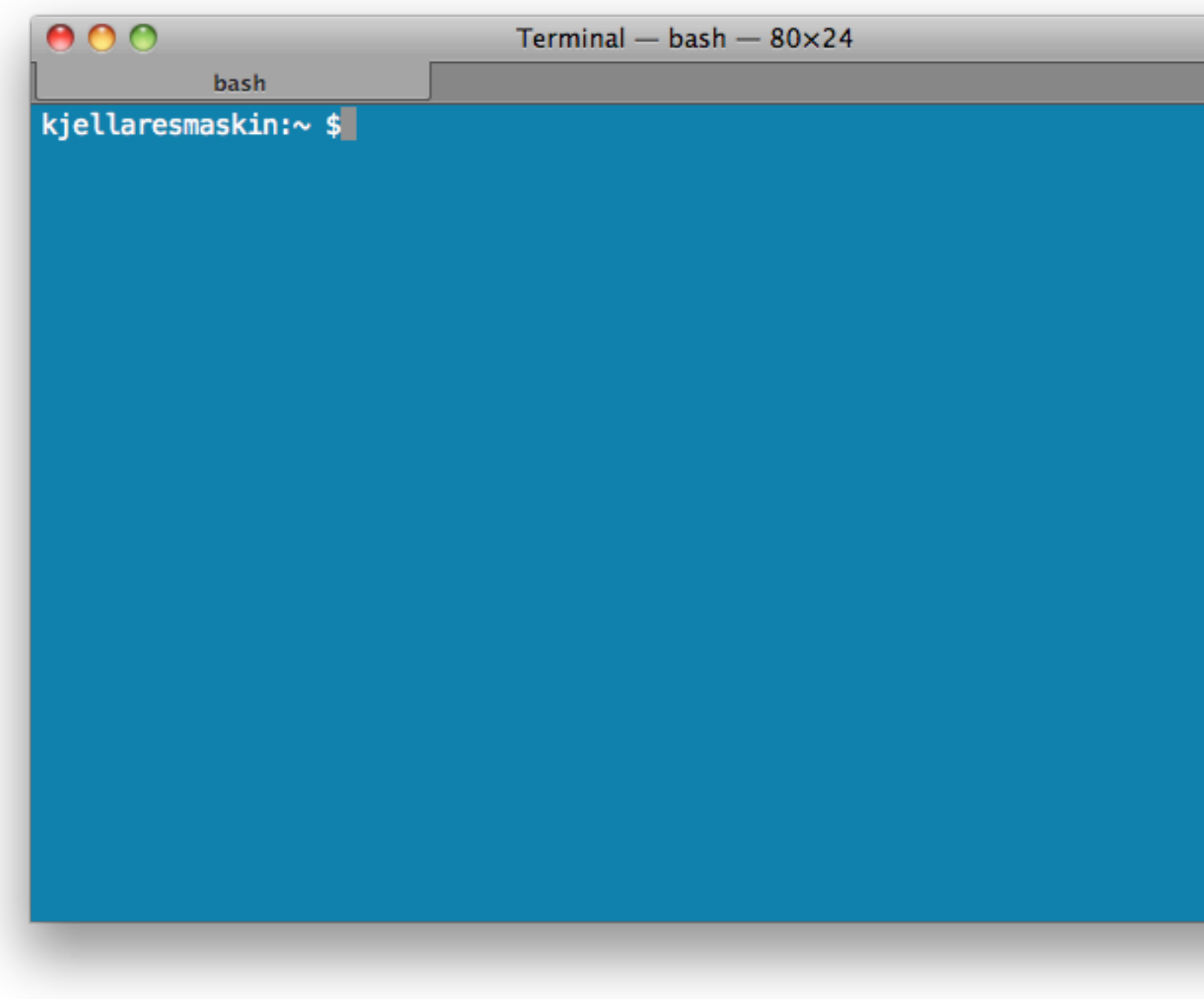

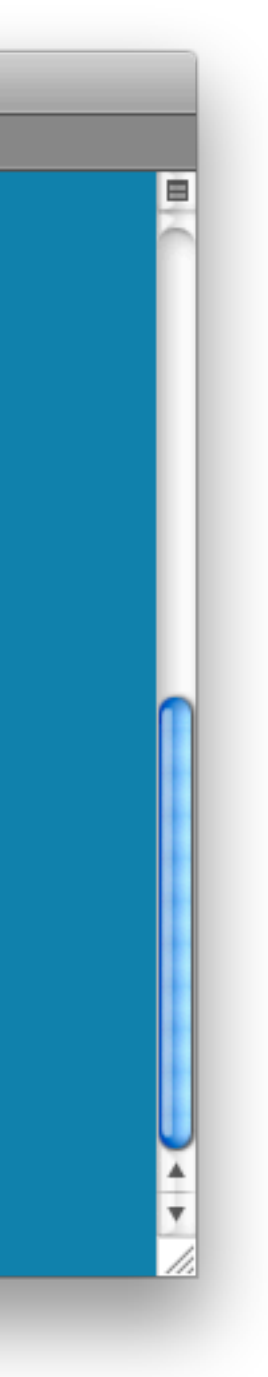

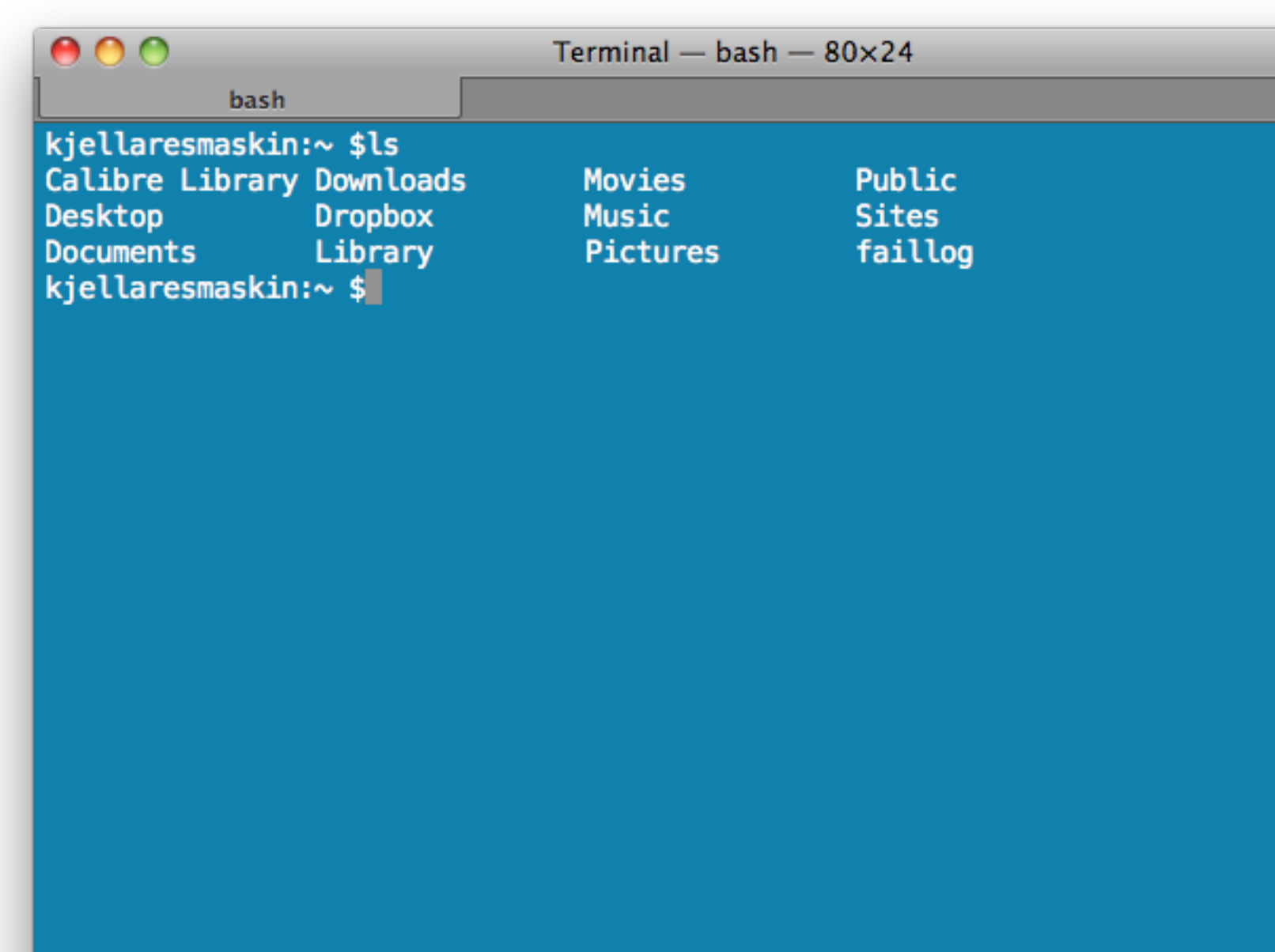

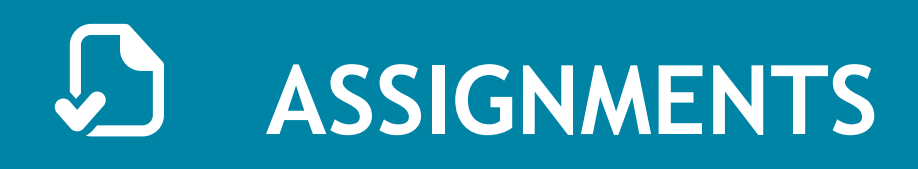

- Install a package management system on your Unix system to prepare for installing software
	- [http://en.wikipedia.org/wiki/Package\\_management\\_system](http://en.wikipedia.org/wiki/Package_management_system)
- Begin by installing imagemagick, ffmpeg, latex/bibtex, gnuplot, exiftool. Some of these tools may not be available through a package management system but will come with their individual installers.
- Help eachother out using twitter (#imt4892) and meet up physically. Also - my office door is still open.

- [http://en.wikipedia.org/wiki/Computer\\_history](http://en.wikipedia.org/wiki/Computer_history)
- [http://en.wikipedia.org/wiki/History\\_of\\_computing\\_hardware](http://en.wikipedia.org/wiki/History_of_computing_hardware)
- [http://en.wikipedia.org/wiki/Difference\\_engine](http://en.wikipedia.org/wiki/Difference_engine)
- [http://en.wikipedia.org/wiki/History\\_of\\_the\\_graphical\\_user\\_interface](http://en.wikipedia.org/wiki/History_of_the_graphical_user_interface)
- [http://en.wikipedia.org/wiki/Timeline\\_of\\_operating\\_systems](http://en.wikipedia.org/wiki/Timeline_of_operating_systems)
- <http://en.wikipedia.org/wiki/Unix>
- [http://en.wikipedia.org/wiki/Graphical\\_user\\_interface](http://en.wikipedia.org/wiki/Graphical_user_interface)
- [http://en.wikipedia.org/wiki/Command\\_line\\_argument#Arguments](http://en.wikipedia.org/wiki/Comparison_of_operating_systems)
- [http://en.wikipedia.org/wiki/Comparison\\_of\\_operating\\_systems](http://en.wikipedia.org/wiki/Comparison_of_operating_systems)
- [http://en.wikipedia.org/wiki/Unix\\_philosophy](http://en.wikipedia.org/wiki/Unix_philosophy)
- [http://en.wikipedia.org/wiki/List\\_of\\_Unix\\_utilities](http://en.wikipedia.org/wiki/List_of_Unix_utilities)

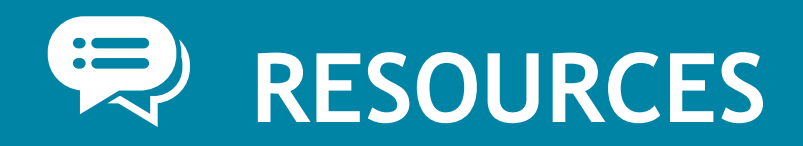

## Questions from these Wikipedia articles may end up in the final written exam.

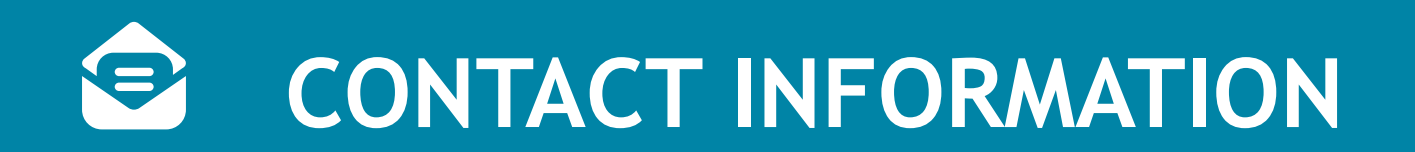

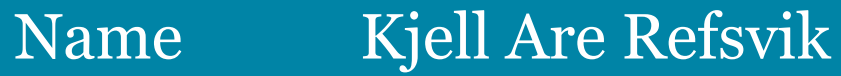

- E-mail [kjell.refsvik@hig.no](mailto:kjell.refsvik@hig.no?subject=imt492)
- Telephone 61 13 52 28 | 405 50 454
- WWW <http://www.ansatt.hig.no/kjellr>
- **Office** A224A-B
- Available [https://hevn.hig.no/#user=kjell.refsvik@hig.no&view=cal](https://hevn.hig.no/#user=kjell.refsvik@hig.no&view=cal&date=2011-05-09&list=wihn.py/users)

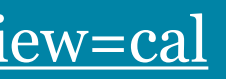